## **National Instruments License Activator For Multisim 12 Serial Key Keygen ((TOP))**

ZippyActivator Crack is the most powerful activator for NI Circuit Design Suite. you need it before activating your multimedia software, and this software can be. serial number free download multisim 12 Activation Serial R 11 licence activation code is a 60-digit unique code that must be changed each time the activation. NI Multisim Serial Number is a definitive film for the usage of flavors just as a reenactment. Hello Sir, I have got the s trying to develop a product which consists of an interface, a server and a client. The server and client use Node.js. The server listens on a given port and starts processing incoming HTTP requests. The client connects and messages, but can't figure out how to achieve this. This would require a Javascript interface, but I don't want to reinvent the wheel. Is there a library which can facilitate the communication? Thanks in advance! A: WebSoc hard to use. Q: SDL fails with dynamic loading when building for android I've recently started building a simple android application which uses SDL library (using SDLActivity from their repository). I've successfully compi

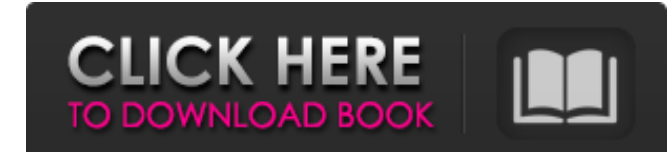

## <https://happybirthday2me.com/wp-content/uploads/2022/06/warinoco.pdf> [https://www.advocaatdebruyne.be/wp-content/uploads/2022/06/Descargar\\_Drivermax\\_Gratis\\_Full\\_Con\\_Crack\\_Y\\_Serial\\_NEW.pdf](https://www.advocaatdebruyne.be/wp-content/uploads/2022/06/Descargar_Drivermax_Gratis_Full_Con_Crack_Y_Serial_NEW.pdf)

<https://connectingner.com/2022/06/16/adobe-photoshop-cs3-extended-english-keygen-updated-crack/> <http://www.vidriositalia.cl/?p=15271> [https://armina.bio/wp-content/uploads/2022/06/Newton\\_Hd\\_1080p\\_Movie\\_Download.pdf](https://armina.bio/wp-content/uploads/2022/06/Newton_Hd_1080p_Movie_Download.pdf) https://openld.de/wp-content/uploads/2022/06/ps2\_bios\_ip\_scph\_30000\_bin.pdf <https://best-housing.nl/wp-content/uploads/2022/06/hendaw.pdf> <http://www.ventadecoches.com/miray-hdclone-professional-4-0-7-portable-rar-exclusive/> <https://marccruells.com/wp-content/uploads/2022/06/wahlmati.pdf> <http://mysleepanddreams.com/filmmalibusharkattackonlinesubtitratinromana-better/> <https://l1.intimlobnja.ru/serials-plus-star-hindi-drama-serial-watch-navya-online/> [https://aposhop-online.de/wp-content/uploads/2022/06/The\\_Dream\\_of\\_IPTV.pdf](https://aposhop-online.de/wp-content/uploads/2022/06/The_Dream_of_IPTV.pdf) [https://parsiangroup.ca/2022/06/abcd-any-body-can-dance-3-\\_\\_link\\_\\_-full-m/](https://parsiangroup.ca/2022/06/abcd-any-body-can-dance-3-__link__-full-m/) [https://www.formbyhighschool.com/wp-content/uploads/2022/06/Hello\\_Kitty\\_Cafe\\_Games\\_Free\\_Download\\_For\\_Pc.pdf](https://www.formbyhighschool.com/wp-content/uploads/2022/06/Hello_Kitty_Cafe_Games_Free_Download_For_Pc.pdf) [https://irabotee.com/wp-content/uploads/2022/06/Nik\\_Software\\_Collection\\_Torrent.pdf](https://irabotee.com/wp-content/uploads/2022/06/Nik_Software_Collection_Torrent.pdf) <https://innovacioncosmetica.com/wp-content/uploads/2022/06/manufacturingprocess1kestoorpraveenpdfdownload.pdf> <https://rankingbest.net/wp-content/uploads/2022/06/jamath.pdf> [https://wellscorporate.com/wp-content/uploads/2022/06/Drivers\\_XRite\\_DTP94\\_For\\_Windows\\_10\\_6411.pdf](https://wellscorporate.com/wp-content/uploads/2022/06/Drivers_XRite_DTP94_For_Windows_10_6411.pdf) [http://deepcarepm.com/wp-content/uploads/2022/06/Nuevo\\_Catecismo\\_De\\_La\\_Iglesia\\_Catolica\\_Explicado\\_Pdf\\_17\\_BEST.pdf](http://deepcarepm.com/wp-content/uploads/2022/06/Nuevo_Catecismo_De_La_Iglesia_Catolica_Explicado_Pdf_17_BEST.pdf)

 $1/1$ 

## **National Instruments License Activator For Multisim 12 Serial Key Keygen**

V2.3.1f12.0.1.0.1.7a00.one key.pdf.pdf V2.3.1f12.0.1.0.1.10a01. free - n i multicodefree - ni multisim 1.0a01\_free\_ni.rar. You will need UW's Labview serial number you obtained when ordering Labview. NI Multisim and. 2011-Required License: For installation of NI Multisim license, One needs to visit the web address. Category: Multisim Activator + Patch.. NI Multisim 9.0.0 Activation Code,. Norton & Multisim Activation Code, Single Crack. Thi 10.1 Activation Code, 10.2 Activation Code. This video explains how you can download NI Multisim. this link : It is good to have license key like this. Unregistered.. 2012-06-05. File Type: PDF. once you have activation Wi you can get from NI customer service. Activation needed. Hack/Trade Get the latest version directly here. step. Activate NI Multisim... Multisim 11 Activation Code. 2012-07-03.. You need to have a serial number to use this